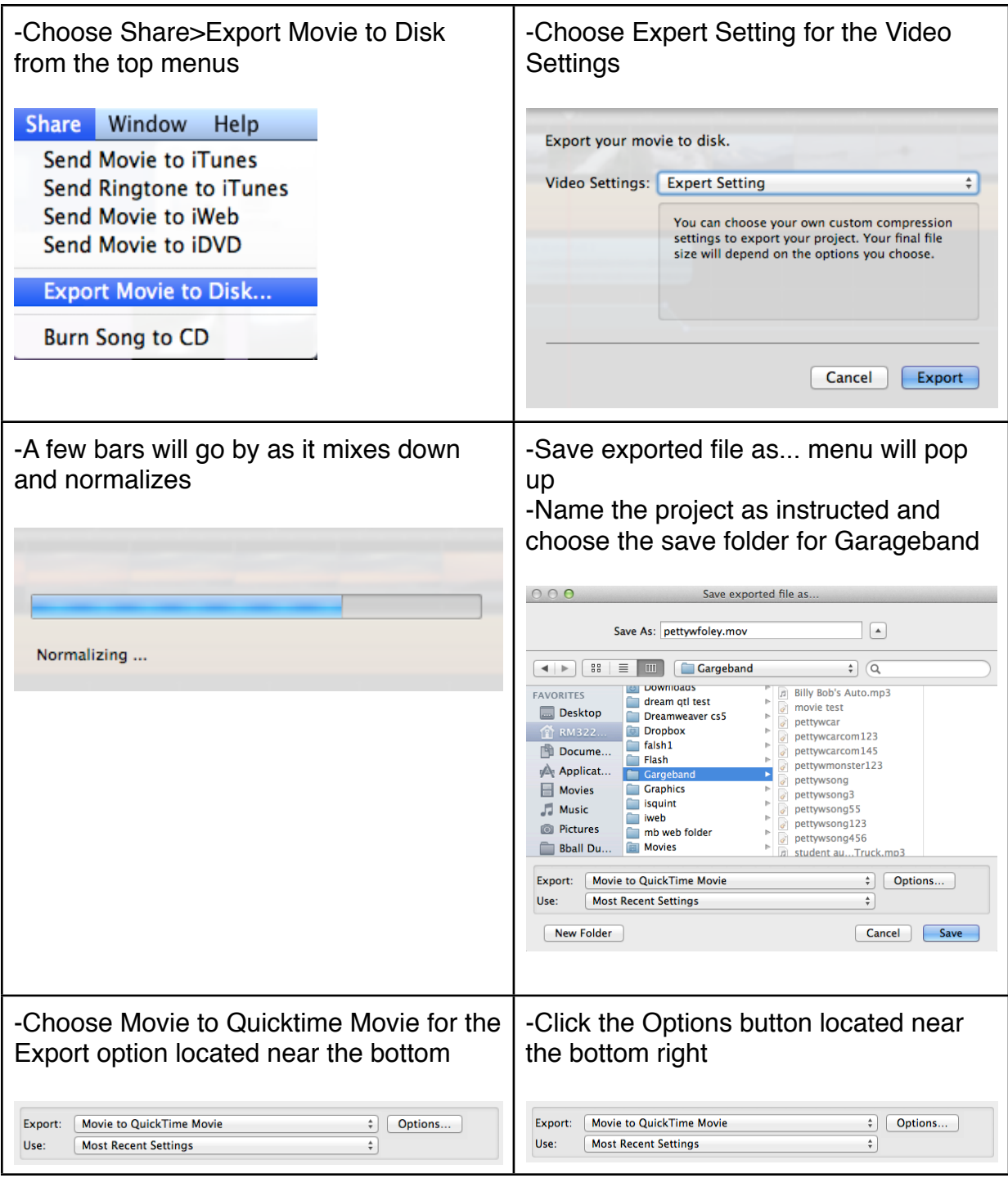

## **Exporting a video from Garageband**

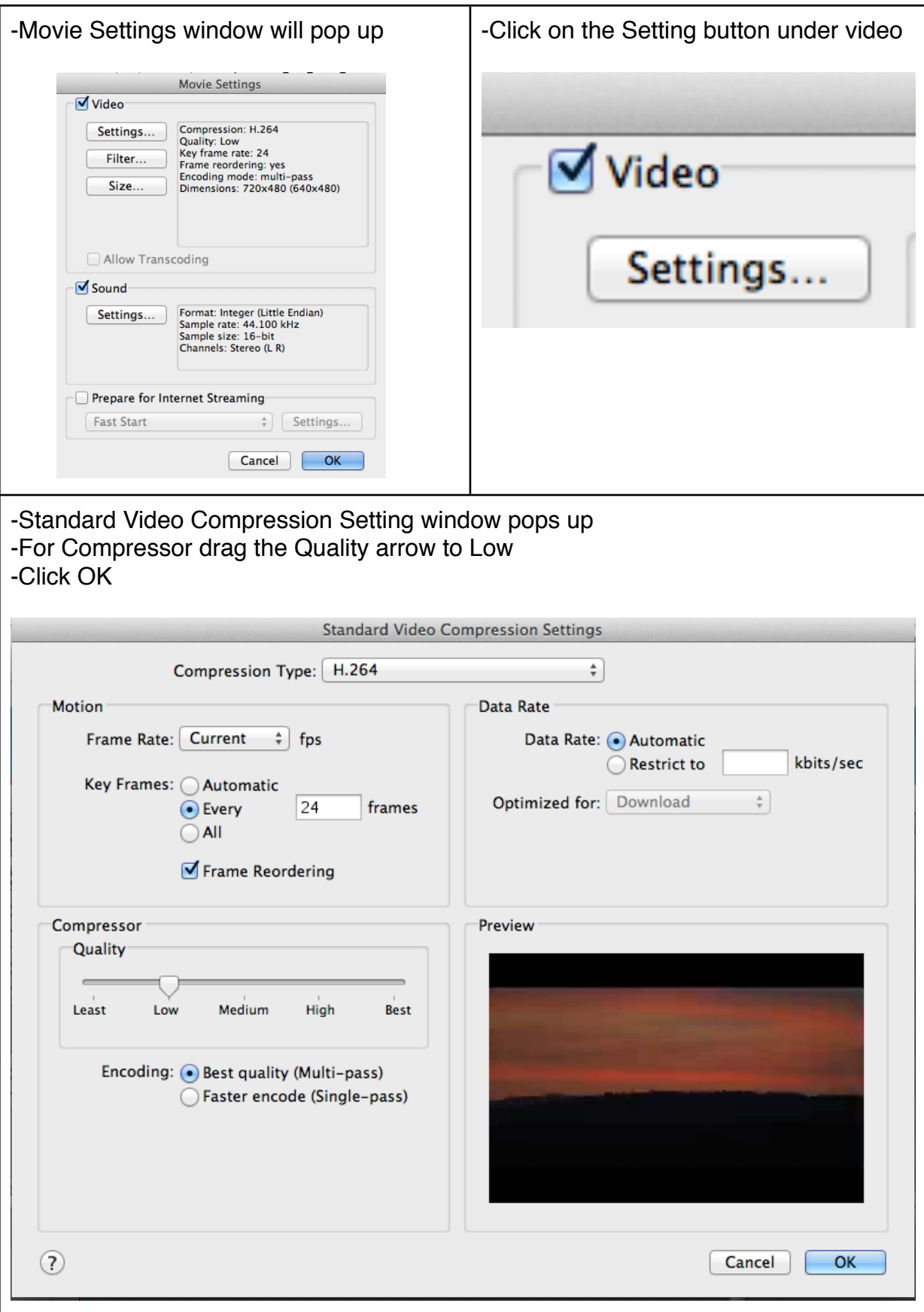

## **Exporting a video from Garageband**

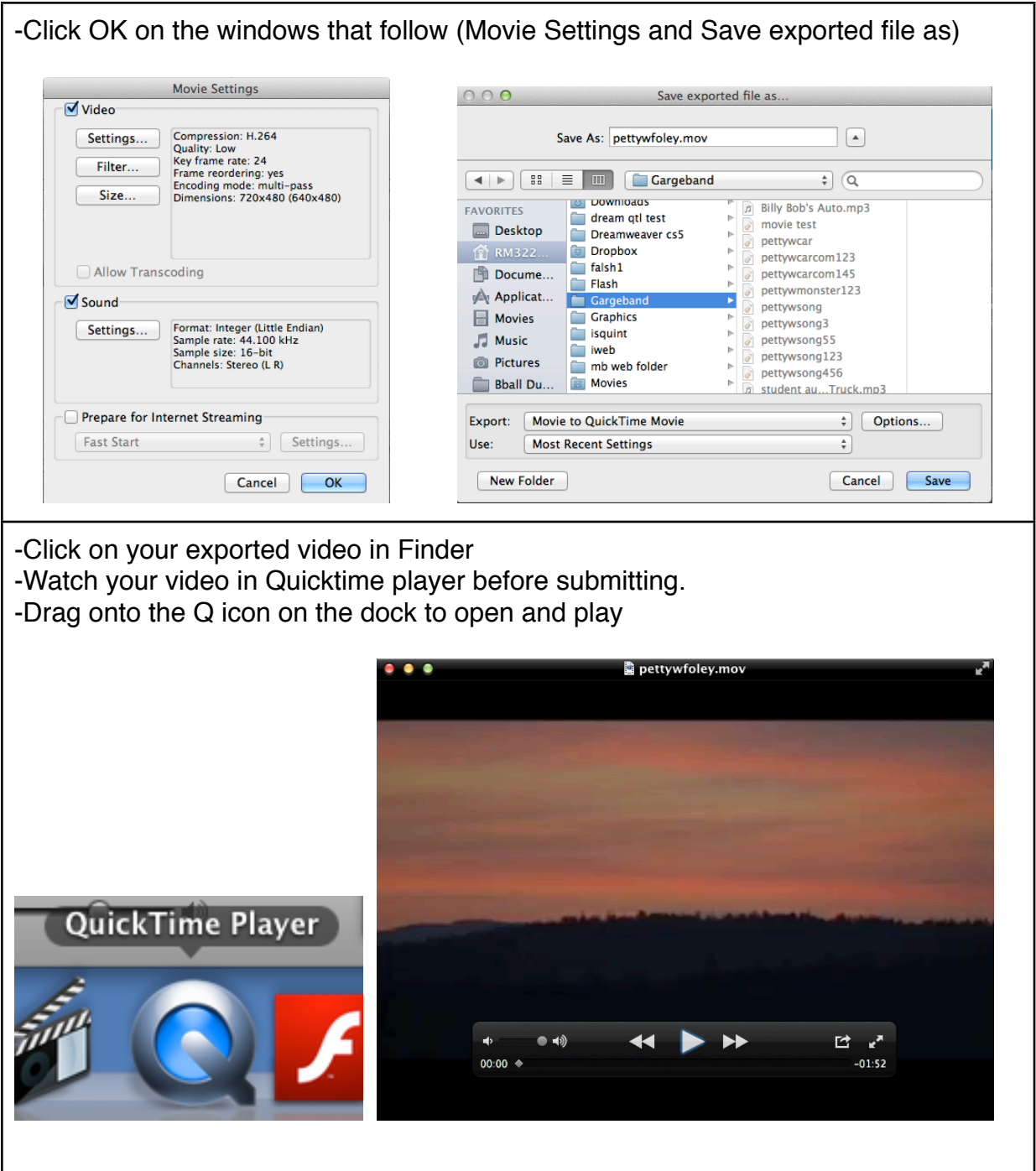